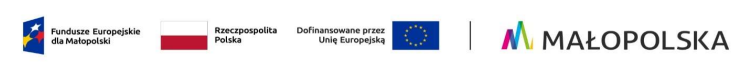

Załącznik nr 3 do Regulaminu wyboru projektów nr FEMP.01.04-IZ.00-039/24

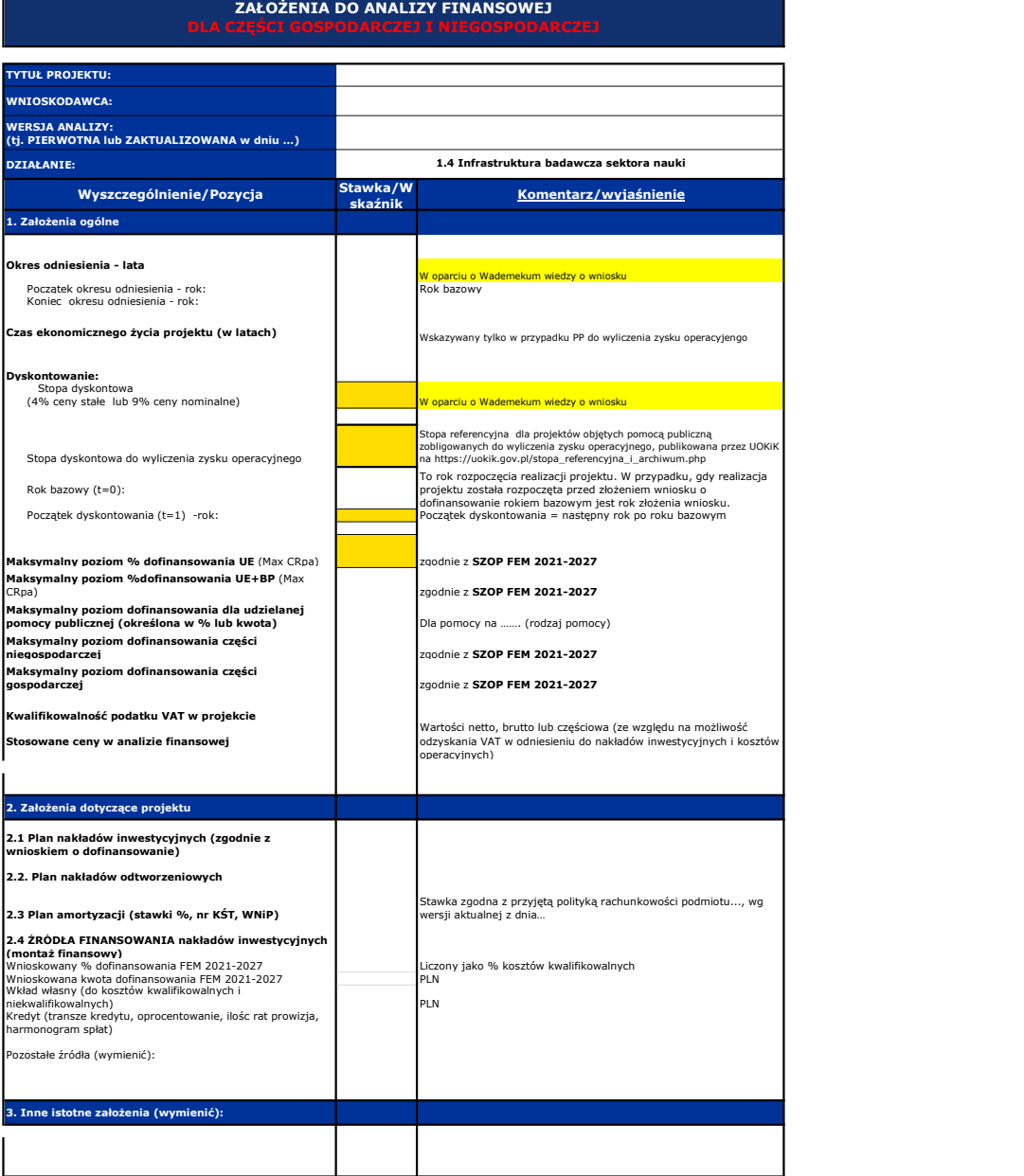

# Obliczenia wg indywidualnego modelu analityka

### Projekcje finansowe w układzie

Scenariusz bez projektu >> Scenariusz z projektem >> Projekt

- 1. Plan nakładów inwestycyjnych (z punktu widzenia Wnioskodawcy/Partnera)<br>2. Plan amortyzacji i nakładów odtworzeniowych<br>3. Plan kosztów operacyjnych (podmiot zarządzający)<br>4. Plan przychodów operacyjnych (podmiot zarządza
- 
- -
	-
- 
- 6. Kapitał obrotowy netto(wymagana dla projektów o całkowitym koszcie kwalifikowalnym powyżej 50 mln PLN na moment złożenia wniosku o
- dofinansowanie)
- 6. Wartość rezydualna ustalona metodą wartości aktywów trwałych netto (wymagana dla projektów o całkowitym koszcie kwalifikowalnym powyżej 50 mln PLN na moment złożenia wniosku o dofinansowanie)

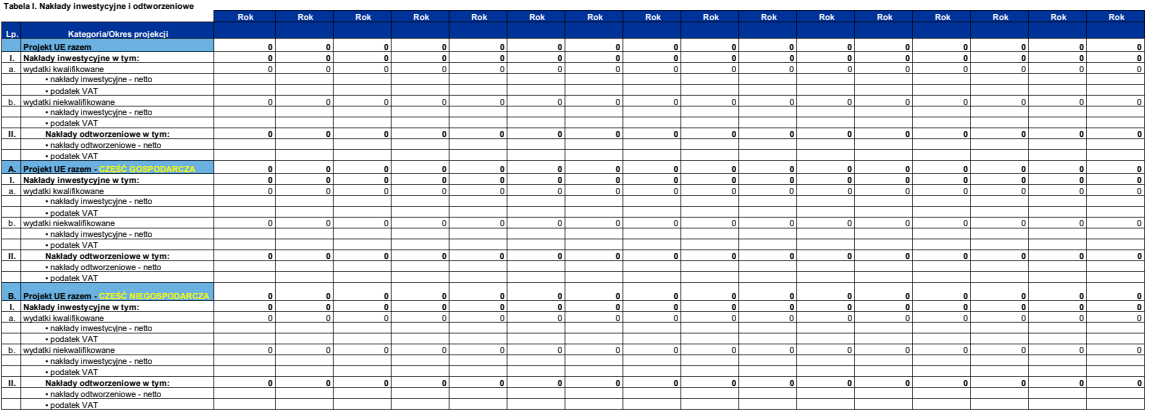

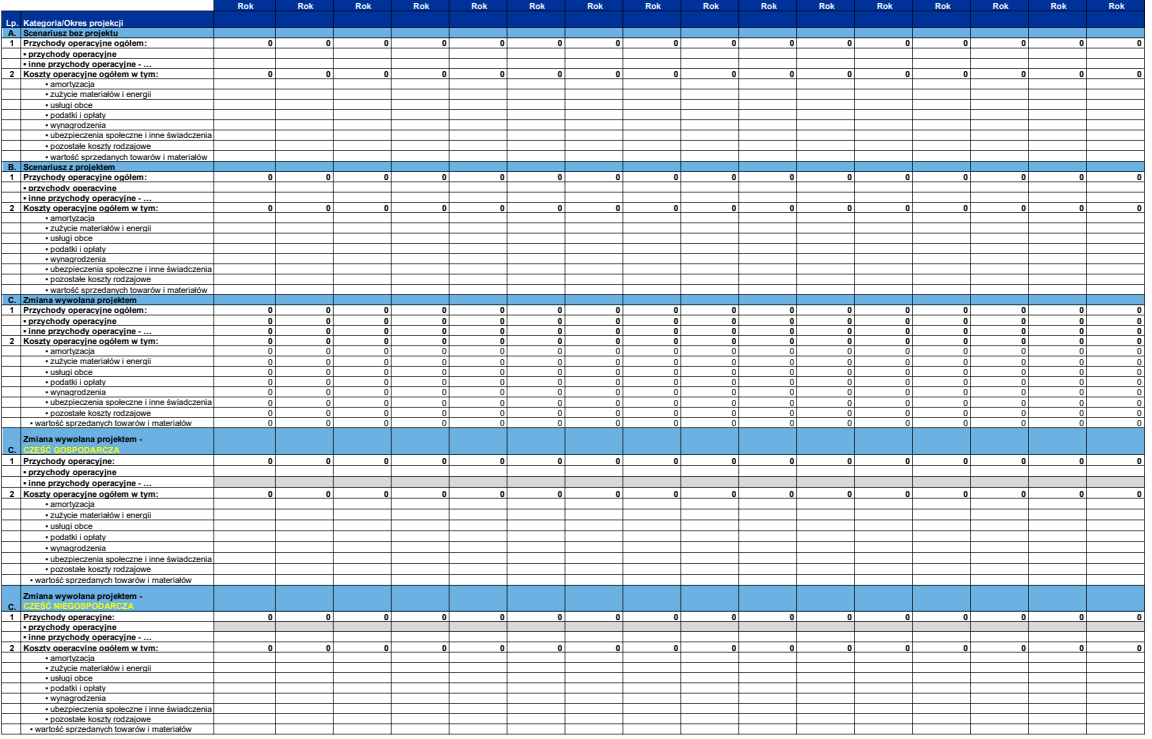

**II. Przychody i koszty operacyjne** 

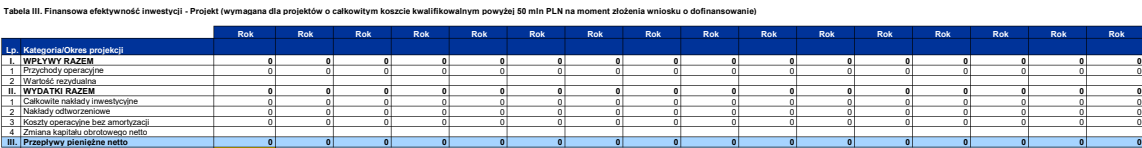

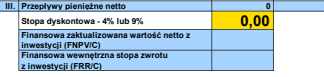

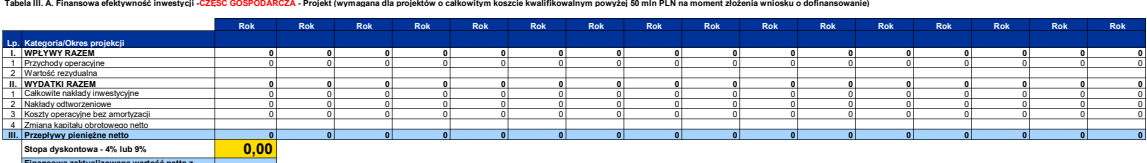

Finansowa zaktualizowana wartość netto z<br>inwestycji (FNPV/C)<br>Finansowa wewnętrzna stopa zwrotu<br>z inwestycji (FRR/C) za efektywność inwestycji CZĘŚĆ NIEGOSPODARCZA - Projekt (wymagana dla projektów o całkowitym koszcie kwalifikowalnym powyżej 50 mln PLN na moment złożenia wniosku o dofinansowanie)<br>.

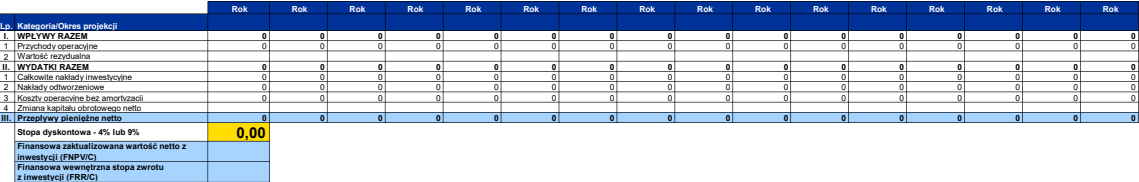

Wyniki

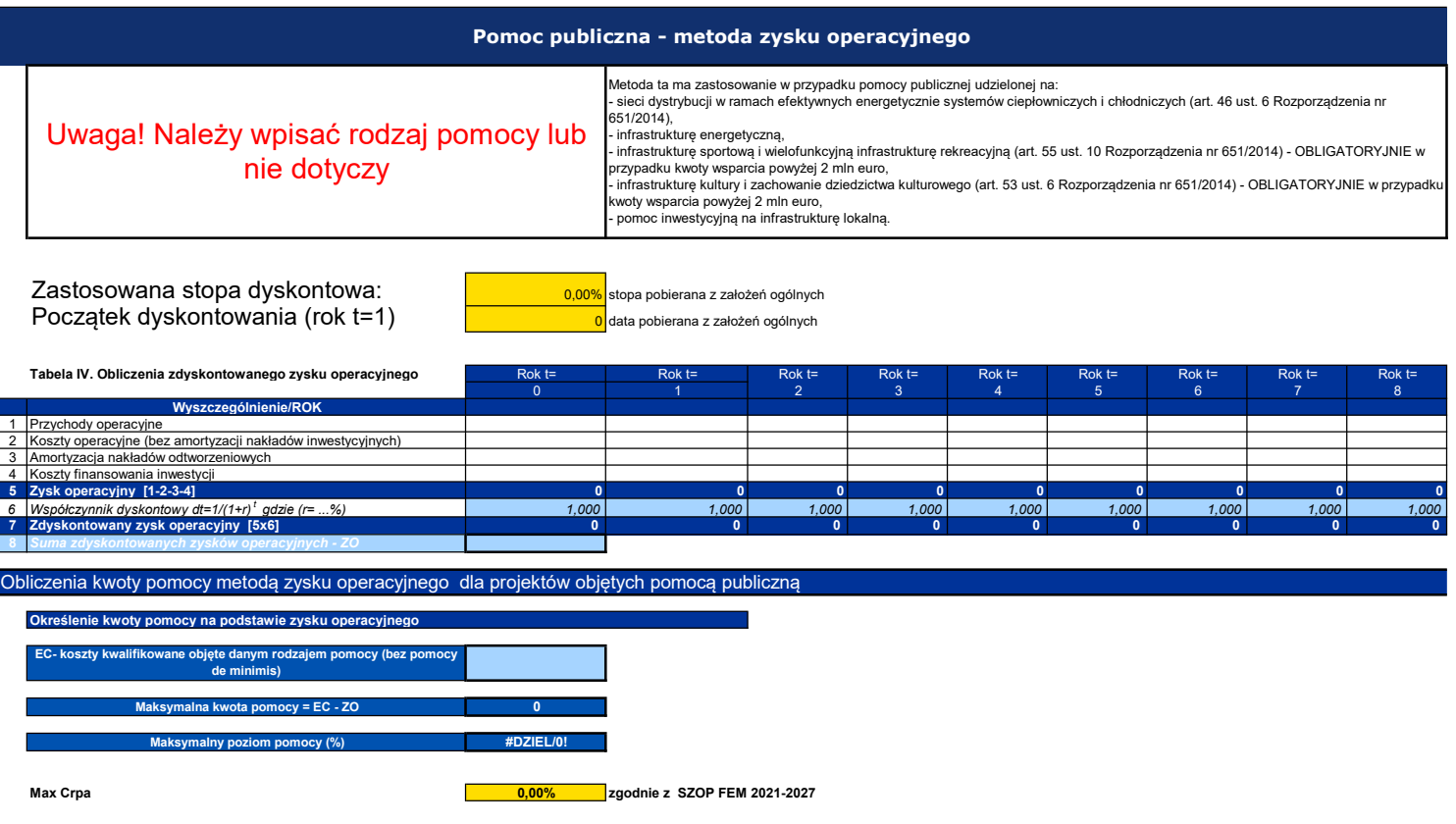

Dopuszczalny poziom pomocy (%) #DZIEL/0! UWAGA! W komórce powinien wyświetlić się niższy poziom dofinansowania (wartość kómórki C28 albo C31)

## Trwałość finansowa

### SPRAWOZDANIA FINANSOWE DLA PODMIOTÓW INNYCH NIŻ JST

# Wzorcowe tabele sprawozdań finansowych na podstawie Ustawy o rachunkowości

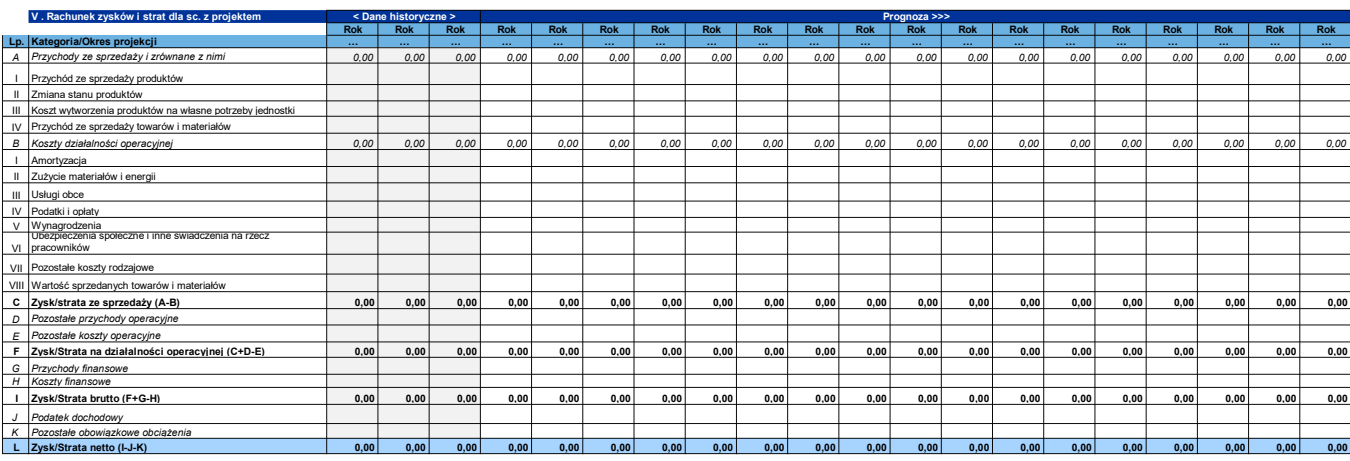

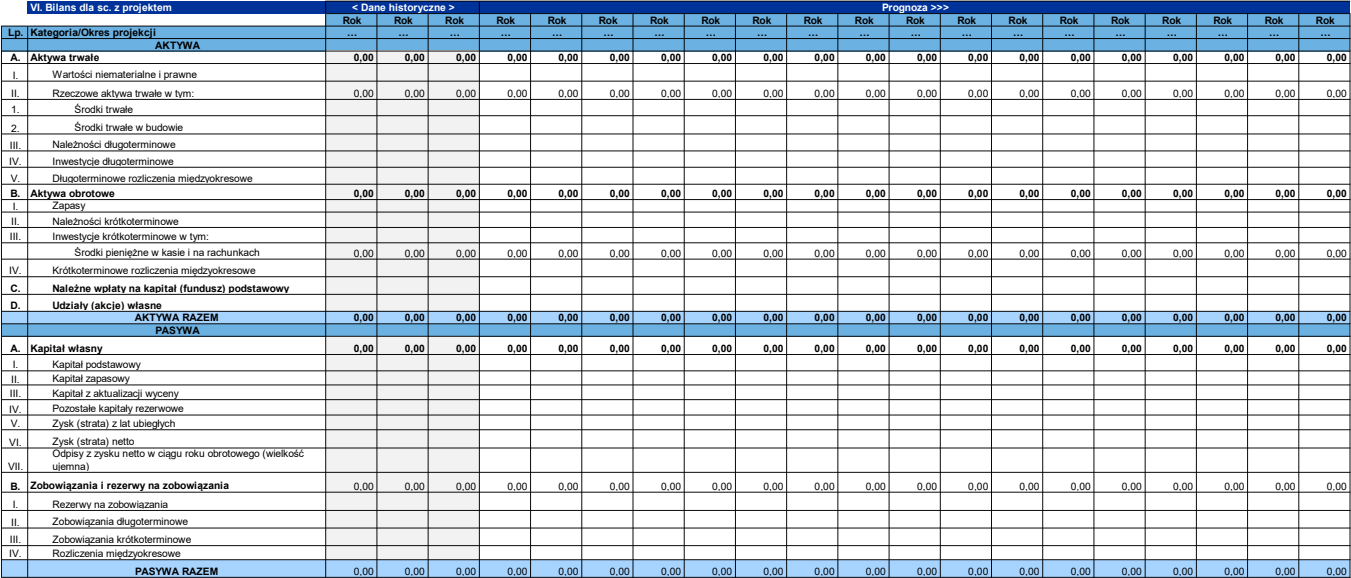

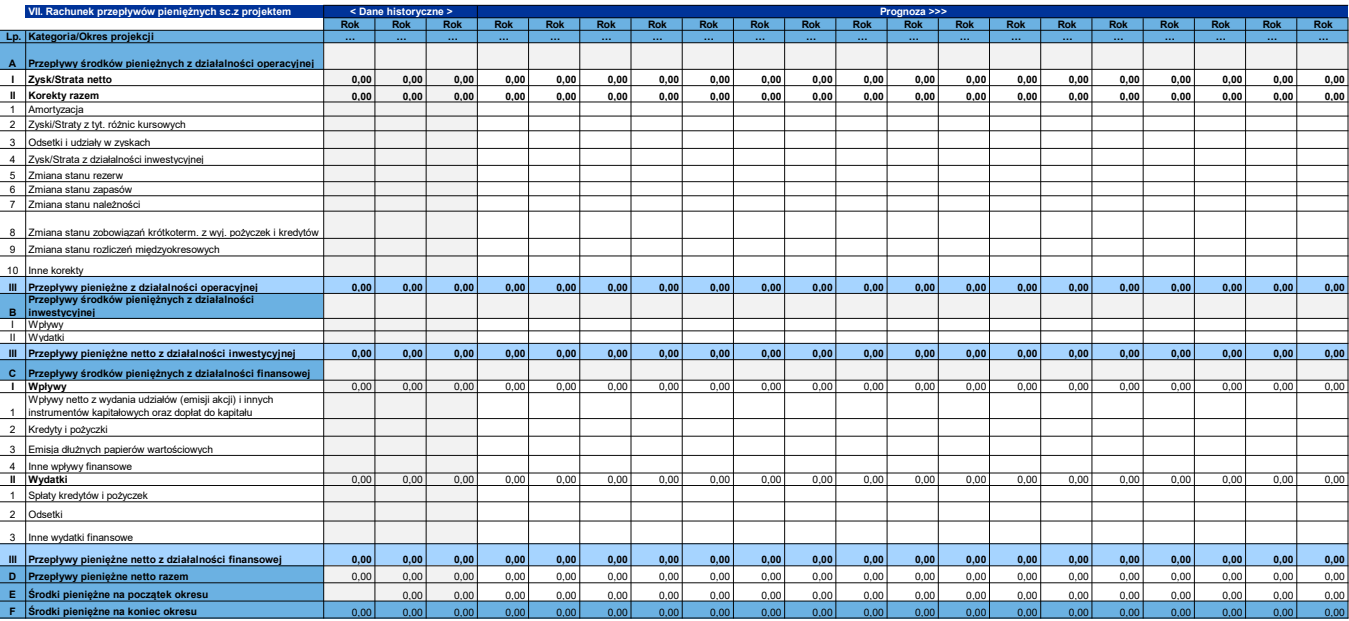

# Analizy specyficzne wymagane Regulaminem wyboru projektów

Analiza wymagane Regulaminem naboru

Rekompensata publicznego wkładu niepieniężnego - harmonogram spłat

### Przykładowa tabela harmonogramu wypłaty rekompensaty publicznego wkładu niepieniężnego.

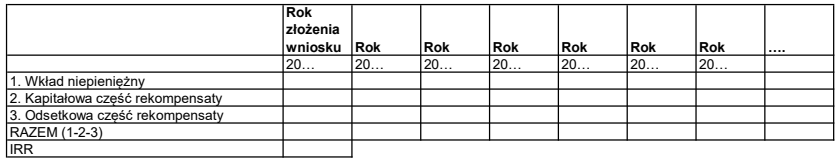

# Weryfikacja zdolności spłaty rekompensaty ze środków z działalności gospodarczej projektu

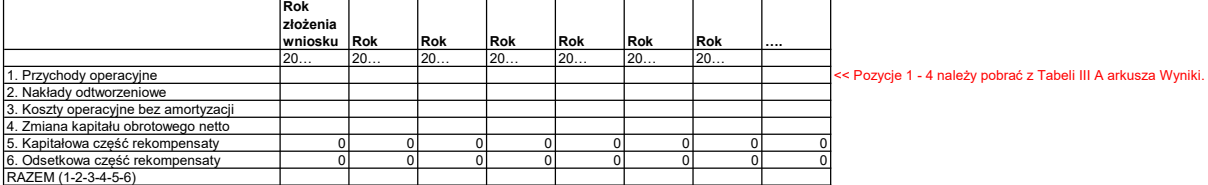